ef5a4fe6ed0ffdf3f1a49d6ad1b49464dc1bf7354f73**6M6c8f8bee83Db3dff02**тирут электронной техники»

УТВЕРЖДАЮ Проректор по учебной работе \_\_\_\_\_\_\_\_\_\_\_\_\_\_\_\_\_ И.Г. Игнатова « ОН » ОНГ 201 2020 г. М.П.

## **РАБОЧАЯ ПРОГРАММА УЧЕБНОЙ ДИСЦИПЛИНЫ**

«Компоненты СВЧ»

Направление подготовки - 11.03.02 «Инфокоммуникационные технологии и системы связи»

Направленность (профиль) - «Сети и устройства инфокоммуникаций»

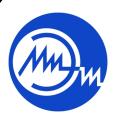

 ДОКУМЕНТ ПОДПИСАН ЭЛЕКТРОННОЙ ПОДПИСЬЮ

Сертификат: 021B3F91004AAD61874DBC90987DB30618 Владелец: Беспалов Владимир Александрович Действителен: с 17.06.2021 до 17.06.2022

Москва 2020

#### **1. ПЕРЕЧЕНЬ ПЛАНИРУЕМЫХ РЕЗУЛЬТАТОВ ОБУЧЕНИЯ**

Дисциплина участвует в формировании следующих компетенций образовательных программ:

**Компетенция ПК-1. «**Способен к развитию коммутационных подсистем и сетевых платформ, сетей передачи данных, транспортных сетей и сетей радиодоступа, спутниковых систем связи» сформулирована на основе профессионального стандарта **06.007 Инженер-проектировщик в области связи (телекоммуникаций)**

**Обобщенная трудовая функция В:** разработка проектной и рабочей документации по оснащению объектов системами связи, телекоммуникационными системами и системами подвижной радиосвязи

**Трудовая функция B/06.6:** проектирование систем станций подвижной радиосвязи.

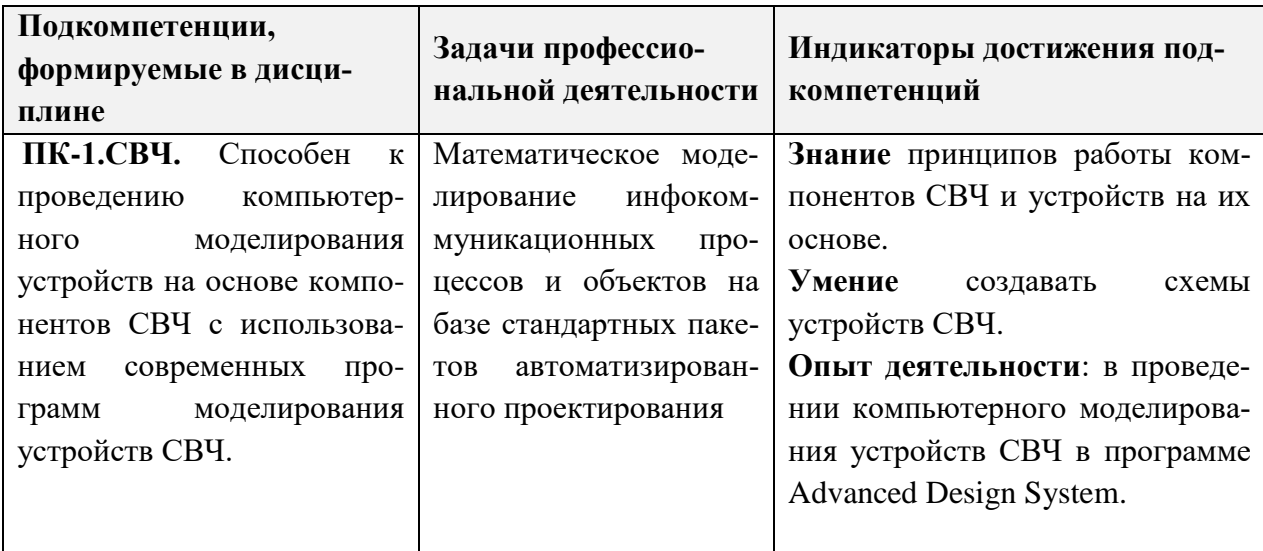

### **2. МЕСТО ДИСЦИПЛИНЫ В СТРУКТУРЕ ОБРАЗОВАТЕЛЬНОЙ ПРОГРАММЫ**

Дисциплина входит в часть, формируемую участниками образовательных отношений Блока 1 «Модули (дисциплины)» образовательной программы.

Входные требования к дисциплине – необходимы компетенции, сформированные в дисциплинах математического и естественнонаучного цикла.

# **3. ОБЪЕМ ДИСЦИПЛИНЫ И ВИДЫ УЧЕБНОЙ РАБОТЫ**

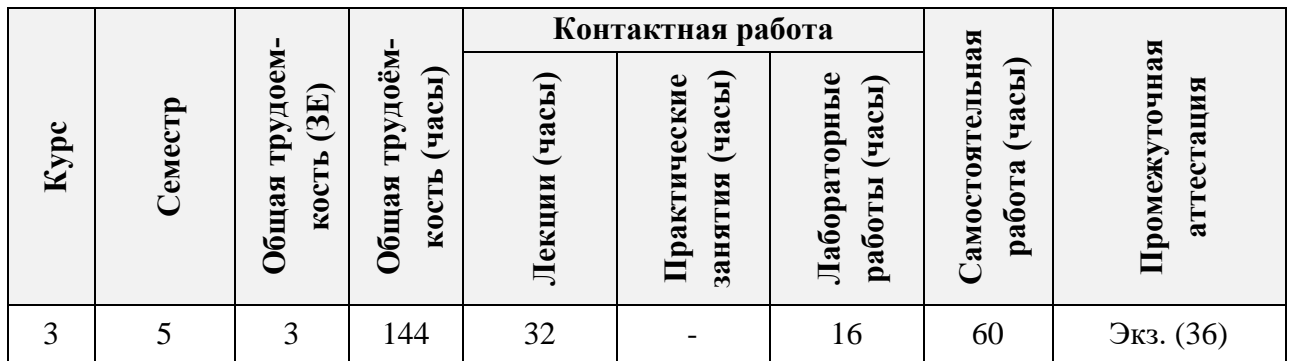

# **4. СОДЕРЖАНИЕ ДИСЦИПЛИНЫ**

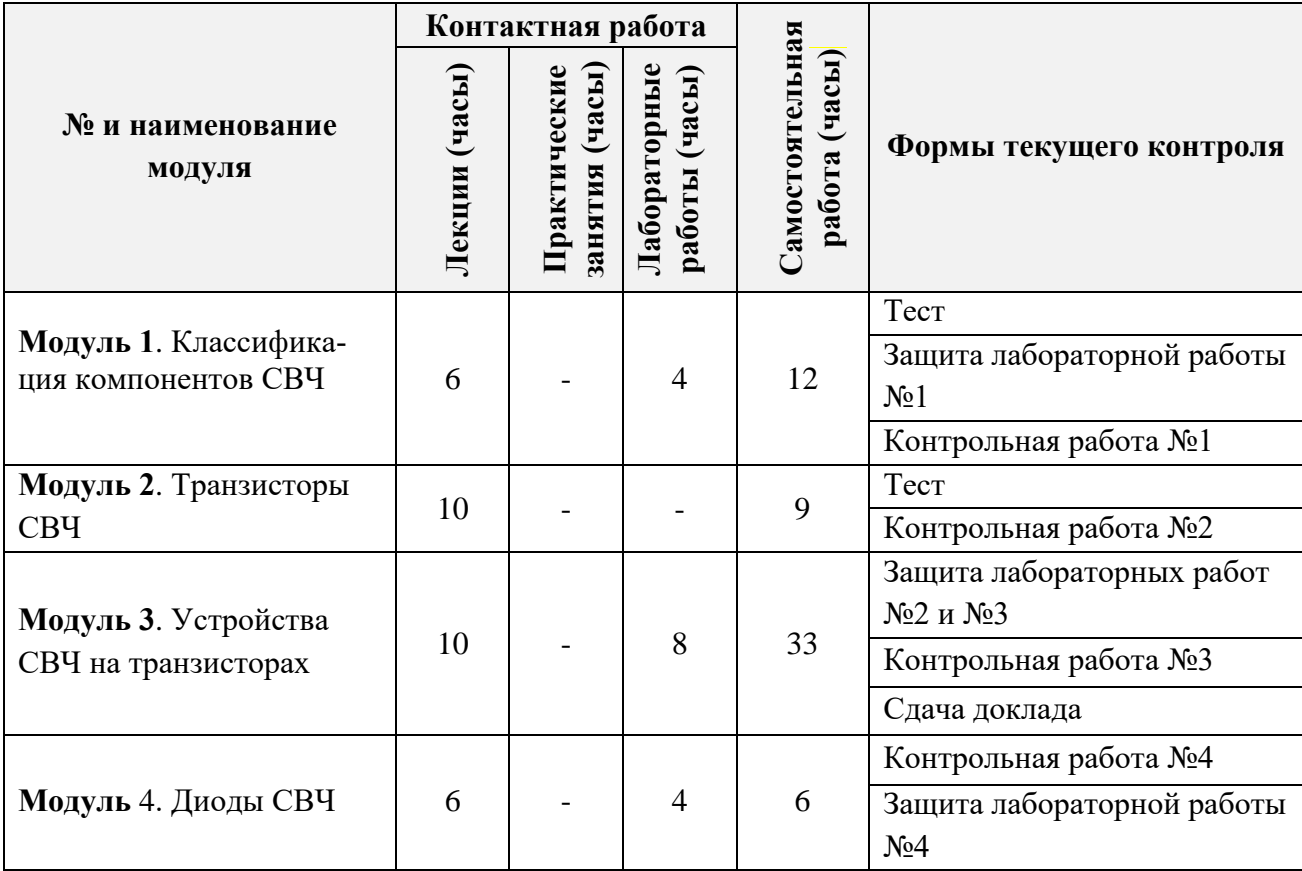

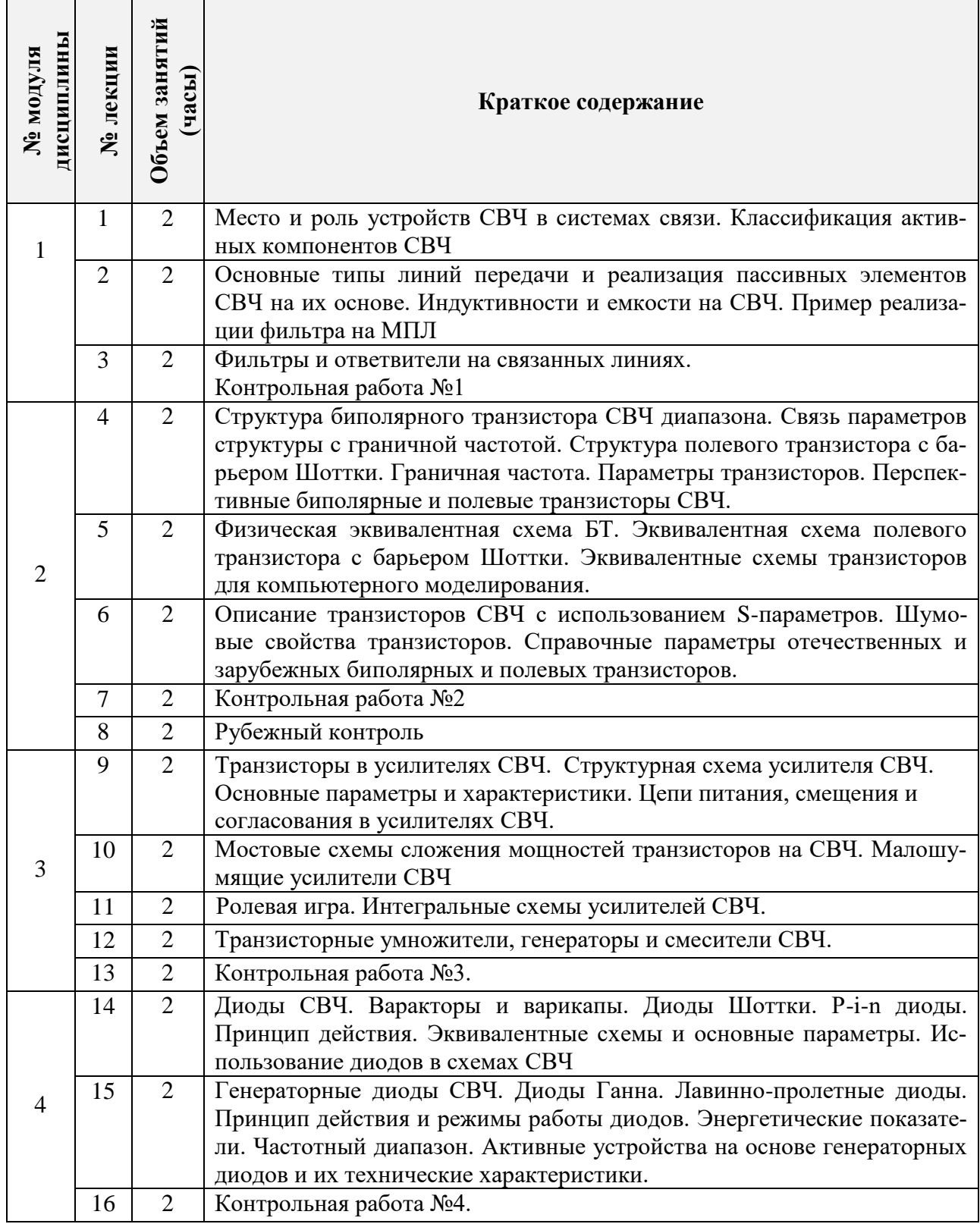

# **4.2. Практические занятия**

Не предусмотрены.

## **4.3. Лабораторные работы**

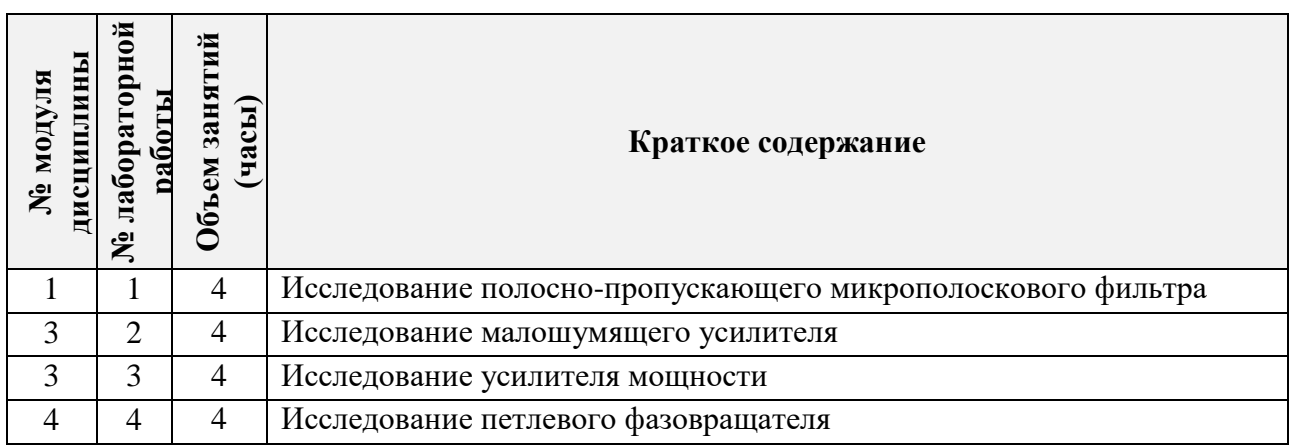

## **4.4. Самостоятельная работа студентов**

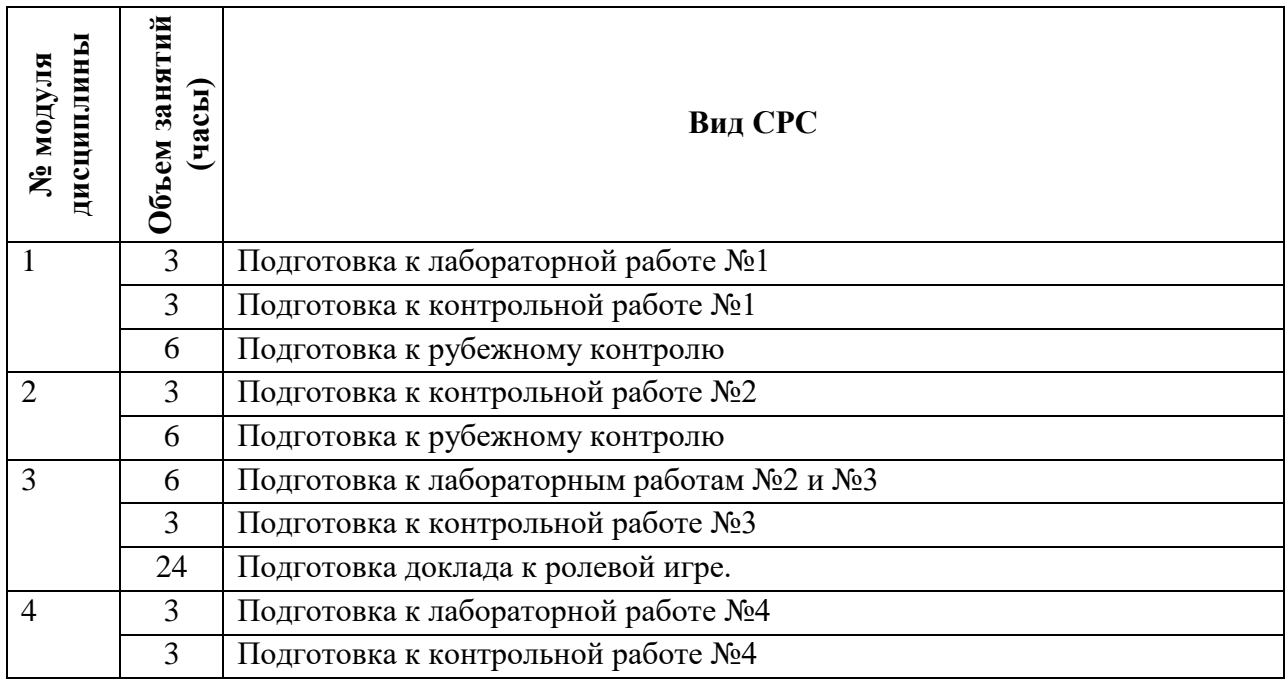

### **4.5. Примерная тематика курсовых работ (проектов)**

Не предусмотрены.

## **5. ПЕРЕЧЕНЬ УЧЕБНО-МЕТОДИЧЕСКОГО ОБЕСПЕЧЕНИЯ ДЛЯ САМОСТОЯ-ТЕЛЬНОЙ РАБОТЫ**

Учебно-методическое обеспечение для самостоятельной работы студентов в составе УМК дисциплины (ОРИОКС, [http://orioks.miet.ru/\)](http://orioks.miet.ru/):

#### **6. ПЕРЕЧЕНЬ УЧЕБНОЙ ЛИТЕРАТУРЫ**

1. Бахвалова С.А. Основы конструирования РЭС : Учеб. пособие. Ч. 1 / С.А. Бахвалова. - М. : МИЭТ, 2007. - 152 с. - ISBN 978-5-7256-0463-4

2. Бахвалова С.А. Основы конструирования РЭС : Учеб. пособие. Ч. 2 / С.А. Бахвалова; Министерство образования и науки РФ, Национальный исследовательский университет "МИЭТ". - М. : МИЭТ, 2012. - 156 с. - ISBN 978-5-7256-0671-3

3. Бахвалова С.А. Основы моделирования и проектирования радиотехнических устройств в Microwave Office : Учеб. пособие / С. А. Бахвалова, В. А. Романюк; Министерство образования и науки РФ, Национальный исследовательский университет "МИЭТ". - М. : СО-ЛОН-Пресс, 2016. - 152 с. - ISBN 978-5-91359-206-4

4. Бахвалова С. А. Основы моделирования устройств в программе Advanced Design System: Лабораторный практикум/С. А. Бахвалова, В. В. Курганов. - М.: МИЭТ, 2016. - 128 с.

### **7. ПЕРЕЧЕНЬ ПРОФЕССИОНАЛЬНЫХ БАЗ ДАННЫХ, ИНФОРМАЦИОННЫХ СПРАВОЧНЫХ СИСТЕМ**

1. IEEE/IET Electronic Library (IEL) = IEEE Xplore : электронная библиотека. - USA ; UK, 1998 - . - URL: https://ieeexplore.ieee.org/Xplore/home.jsp (дата обращения: 10.09.2020). - Режим доступа: по подписке

2. Электронно-библиотечная система Лань : сайт. - Санкт-Петербург, 2011 - . - URL: https://e.lanbook.com/ (дата обращения: 10.09.2020). - Режим доступа: для авториз. пользователей МИЭТ

3. SCOPUS : Библиографическая и реферативная база данных научной периодики : сайт. – URL: www.scopus.com/ (дата обращения: 10.09.2020). - Режим доступа: для авториз. пользователей МИЭТ

#### **8. ОБРАЗОВАТЕЛЬНЫЕ ТЕХНОЛОГИИ**

В ходе реализации дисциплины используется **смешанное обучение**, в основе которого лежит интеграция технологий традиционного и электронного освоения компетенций, в частности за счет использования таких инструментов как видео лекции, онлайн тестирование, взаимодействие со студентами в электронной образовательной среде.

Освоение образовательной программы обеспечивается ресурсами электронной информационно-образовательной среды ОРИОКС.

Для взаимодействия студентов с преподавателем используются сервисы обратной связи: раздел ОРИОКС «Домашние задания», электронная почта, сервисы видеоконференцсвязи и социальные сети.

В процессе обучения при проведении занятий и для самостоятельной работы используются **внутренние электронные ресурсы** в формах тестирования в ОРИОКС.

## **9. МАТЕРИАЛЬНО-ТЕХНИЧЕСКОЕ ОБЕСПЕЧЕНИЕ ДИСЦИПЛИНЫ**

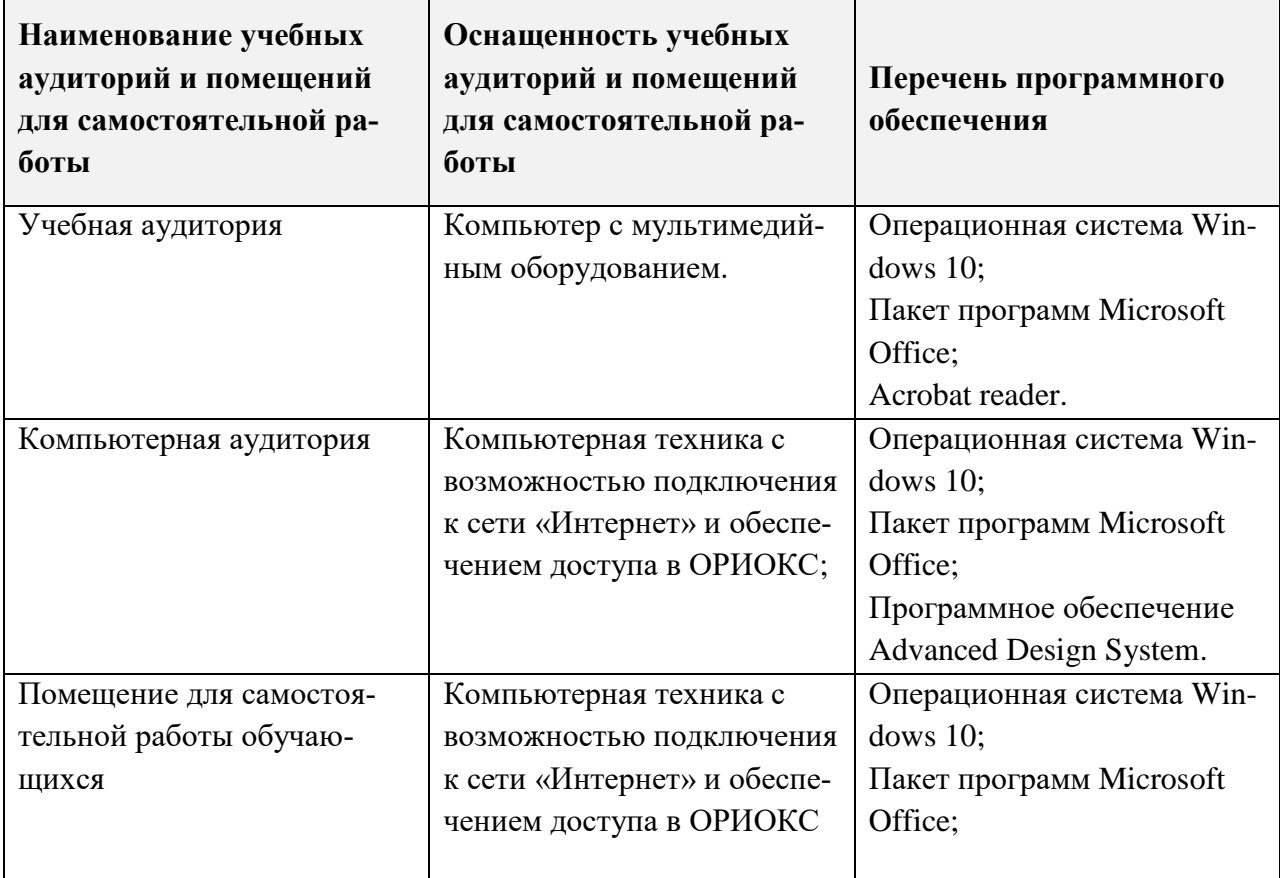

## **10. ФОНДЫ ОЦЕНОЧНЫХ СРЕДСТВ ДЛЯ ПРОВЕРКИ ФОРМИРОВАННОСТИ КОМПЕТЕНЦИЙ/ПОДКОМПЕТЕНЦИЙ**

ФОС по подкомпетенции **ПК-1.СВЧ.** Способен к проведению компьютерного моделирования устройств на основе компонентов СВЧ с использованием современных программ моделирования устройств СВЧ.

Фонды оценочных средств размещен в составе УМК дисциплины электронной информационной образовательной среды ОРИОКС [http://orioks.miet.ru/\)](http://orioks.miet.ru/):

## **11. МЕТОДИЧЕСКИЕ УКАЗАНИЯ ДЛЯ ОБУЧАЮЩИХСЯ ПО ОСВОЕНИЮ ДИСЦИПЛИНЫ**

#### **11.1. Особенности организации процесса обучения**

Материал курса «Компоненты СВЧ» состоит из четырех модулей.

В первом модуле определяется место устройств СВЧ в системах связи, рассматриваются классификация компонентов СВЧ, типы линий передачи, реализация пассивных компонентов и фильтров СВЧ.

Во втором модуле изучаются структуры и параметры биполярного и полевого транзисторов СВЧ диапазона, перспективные биполярные и полевые транзисторы СВЧ,

справочные параметры отечественных и зарубежных биполярных и полевых транзисторов, модели транзисторов с использованием S-параметров, физические эквивалентные схемы биполярных и полевых транзисторов СВЧ, а также, эквивалентные схемы транзисторов для компьютерного моделирования.

В третьем модуле рассматриваются транзисторные усилители, умножители, генераторы и смесители СВЧ; обсуждаются структурная схема усилителя СВЧ, основные параметры и характеристики, цепи питания, смещения и согласования в усилителях СВЧ, интегральные схемы усилителей мощности и малошумящих усилителей; изучаются мостовые схемы сложения мощностей транзисторов на СВЧ.

В четвертом модуле обсуждаются диоды СВЧ: варакторы и варикапы, диоды Шоттки, р-i-n диоды, генераторные диоды СВЧ. Изучаются принцип работы диодов СВЧ, эквивалентные схемы и основные параметры диодов СВЧ, использование диодов в схемах СВЧ.

Полученные знания на лекциях, а также на лабораторных занятиях, проходящих в активной форме обучения, могут используются студентами при написании выпускных квалификационных работ. Опыт, полученный студентами при выполнении самостоятельной работы, несомненно, пригодится при работе по специальности.

После изучения теоретических основ каждого из модулей и мероприятий самостоятельной подготовки студенты должны выполнить тесты и контрольные работы.

При подготовке к лабораторному занятию студенту необходимо изучить методическую разработку по данному занятию и ответить на контрольные вопросы, прилагаемые к лабораторной работе. Студент обязан получить допуск к каждой лабораторной работе, выполнить работу по варианту, выданному преподавателем и защитить ее. Результаты работы должны быть оформлены в виде отчета с выводами по проделанной работе. При защите лабораторной работы студент должен предъявить отчет и продемонстрировать на компьютере результаты выполненной работы, а также ответить на вопросы преподавателя.

В случае пропуска лабораторного занятия выполнение работы проводится самостоятельно с последующей ее защитой на консультации.

Самостоятельная работа «Интегральные схемы усилителей СВЧ диапазона» выполняется малой группой студентов в виде ролевой игры. Роли в малой группе студенты распределяют самостоятельно. При выполнении данной самостоятельной работы студент должен изучить материал по теме *«*Интегральные схемы СВЧ диапазона», провести поиск в сети Интернет интегральных схем с заданными характеристиками, сделать перевод технического описания на интегральную схему, оформить результаты в виде реферата и подготовить презентацию. При защите самостоятельной работы студенты малой группы должны предъявить реферат, сделать доклад, а также ответить на вопросы преподавателя и руководителей малых групп.

Рубежный контроль представляет собой мини-экзамен и проводится в виде тестирования по модулям 1 и 2.

Результаты работы студента в семестре учитываются при определении итоговой оценки.

Экзамен проводится в письменной форме и состоит из двух теоретических вопросов и задачи.

#### **11.2. Система контроля и оценивания**

Для оценки успеваемости студентов по дисциплине используется балльная накопительная система.

Баллами оцениваются: выполнение и защита четырех лабораторных работ в семестре (в сумме 20-10 баллов), выполнение четырех контрольных работ в семестре (в сумме 20-10 баллов), выполнение рубежного контроля (10-5 баллов), выполнение самостоятельной работы (10-5 баллов) и сдача экзамена (30-15 баллов). За активную работу в семестре и своевременное выполнение контрольных мероприятий добавляется максимальное количество баллов – 10. По сумме баллов выставляется итоговая оценка по предмету. Выполнение всего комплекта оценочных средств оценивается максимальным суммарным баллом - 100 (сто).

Структура и график контрольных мероприятий приведены в журнал успеваемости на ОРИОКС [\(http://orioks.miet.ru/](http://orioks.miet.ru/) ).

#### **РАЗРАБОТЧИК:**

Доцент Института МПСУ, к.т.н.  $\overline{\mathcal{H}}_{\mathcal{U}}$  /С.А. Бахвалова/

Рабочая программа дисциплины «Компоненты СВЧ» по направлению подготовки 11.03.02 «Инфокоммуникационные технологии и системы связи», направленности (профиля) «Сети и устройства инфокоммуникаций» разработана в Институте МПСУ и утверждена на заседании ученого совета Института МПСУ 30.09 2020 года, протокол  $N_2$   $\rightarrow$ 

Зам.директора института МПСУ по ОД *(Д. А. Д. /д. В. Калеев/* 

#### **ЛИСТ СОГЛАСОВАНИЯ**

Рабочая программа согласована с кафедрой ТКС

Зав. каф. ТКС  $\left(\begin{array}{cc} A.A. \text{Бахтин/} \end{array}\right)$ 

Рабочая программа согласована с Центром подготовки к аккредитации и независимой оценки качества

Рабочая программа согласована с библиотекой МИЭТ

Начальник АНОК  $\begin{picture}(40,40) \put(0,0){\line(1,0){155}} \put(15,0){\line(1,0){155}} \put(15,0){\line(1,0){155}} \put(15,0){\line(1,0){155}} \put(15,0){\line(1,0){155}} \put(15,0){\line(1,0){155}} \put(15,0){\line(1,0){155}} \put(15,0){\line(1,0){155}} \put(15,0){\line(1,0){155}} \put(15,0){\line(1,0){155}} \put(1$ 

Директор библиотеки  $\frac{f\log f}{f}$  / Т.П.Филиппова /